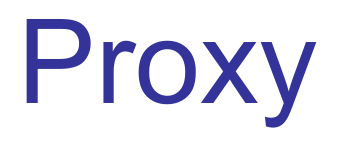

#### O usuário está dentro da empresa tenta acessar a Web.

INE5630- Computação Distribuída

- Mudando o foco da preocupação para o usuário que está dentro da própria empresa e tenta acessar uma página na Internet.
- Muita gente confunde o Proxy com o Firewall.

INE5630- Computação Distribuída

- Podemos dizer que o Proxy é parte fundamental da segurança da empresa, mas devemos salientar que isso não é tudo.
- Deve-se também ter um Firewall.
- O Proxy não controla IMAP, POP e SMTP, pois ele é um Proxy Web.

INE5630- Computação Distribuída

- Quando uma máquina (cliente) que está dentro da rede interna tenta acessar um página na Internet, ela pede isso ao Proxy.
- Este procura a página na Web, se encontrar, devolve a mesma para o cliente solicitante.

- Se o cliente tentar acessar a Web de forma direta, o Proxy não deve permitir.
- Com isso, consegue-se um nível de segurança aceitável, porque a rede interna não tem conexão direta com a Internet, ficando impossível um invasor tentar tomar o controle de uma máquina interna diretamente.

## **Vantagens de um Proxy**

- Controle de Sites Pode-se fazer o controle de conteúdo, permitindo ou não, máquinas clientes de acessarem.
- Controle de Acesso Controla quem pode acessar a Web, através de autenticação, ou ainda definir quem pode acessar e em qual horário.

## **Vantagens de um Proxy**

• Cache de Sites

Com um Proxy Web, a grande vantagem é que se pode fazer um cache dos sites mais utilizados, tornando o acesso mais rápido à Web.

### **Funcionamento do Proxy**

- Quando o cliente faz a requisição de uma página na Web, o Proxy verifica se ela está no cache.
- Senão estiver, o Proxy procura na Web e guarda no cache.

#### **Funcionamento do Proxy**

- Quando outro ou o mesmo cliente quiser acessar a mesma página já acessada, o servidor Proxy verifica se ela foi alterada.
- Senão, o cliente recebe a página que está no cache, mais rapidamente, aumentando assim a velocidade de acesso.

INE5630- Computação Distribuída

#### **Funcionamento do Proxy**

- O Proxy liga a rede interna com a externa.
- Ela fala com a rede interna e com a externa.
- Mas a rede externa não fala com a interna e vice-versa, a interna não fala coma externa.

INE5630- Computação Distribuída

## Obtendo um Proxy

- Squid (nas distribuições LINUX) http://www.squid.com
- Site alternativo: http://rpmfind.net

# Configurando o Squid

- Habilitar a configuração básica;
- Habilitar para todos da rede interna saiam;
- Bloquear URL específica;
- Habilitar autenticação;
- Utilizando o Professional Squid;

#### **Relatório do Proxy**

- Uma das grandes vantagens do **Squid** é que ele cria o arquivo de log e registra todos os acessos http.
- Utilizando esse *log*, pode-se analisar e verificar se alguém acessou sites impróprios para aquele momento.